## **2024** ! )

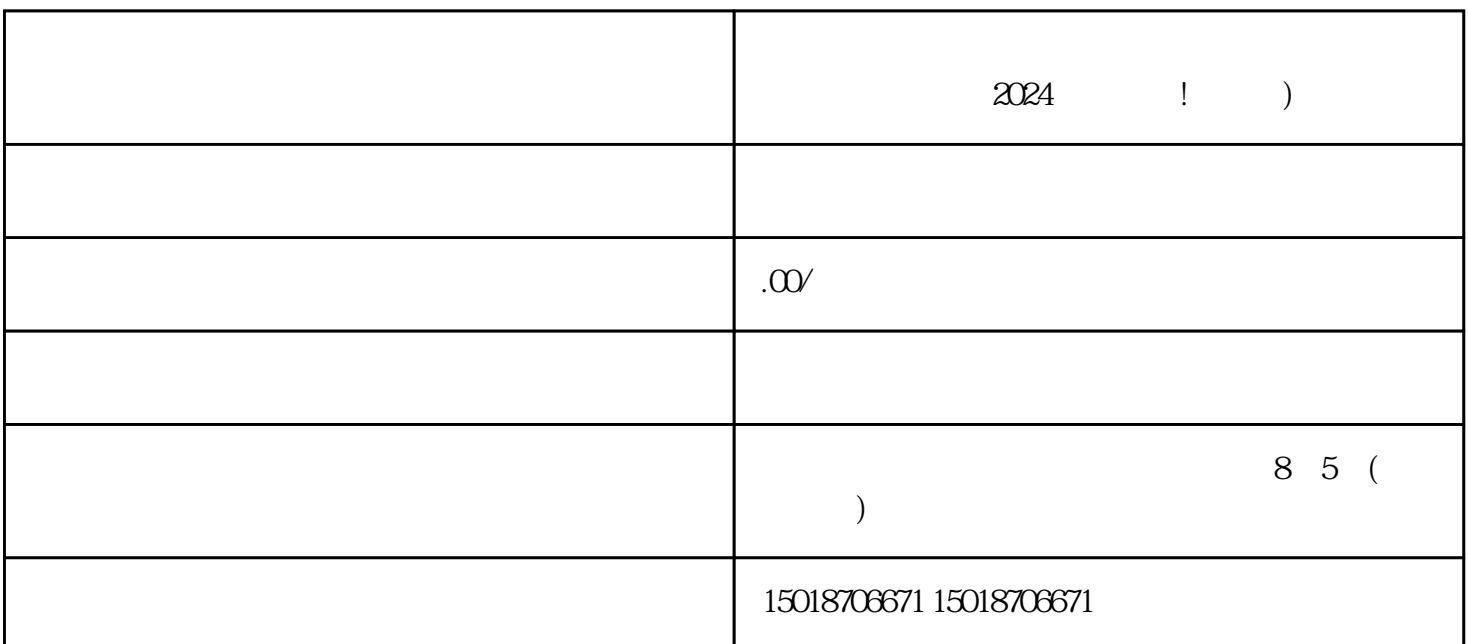

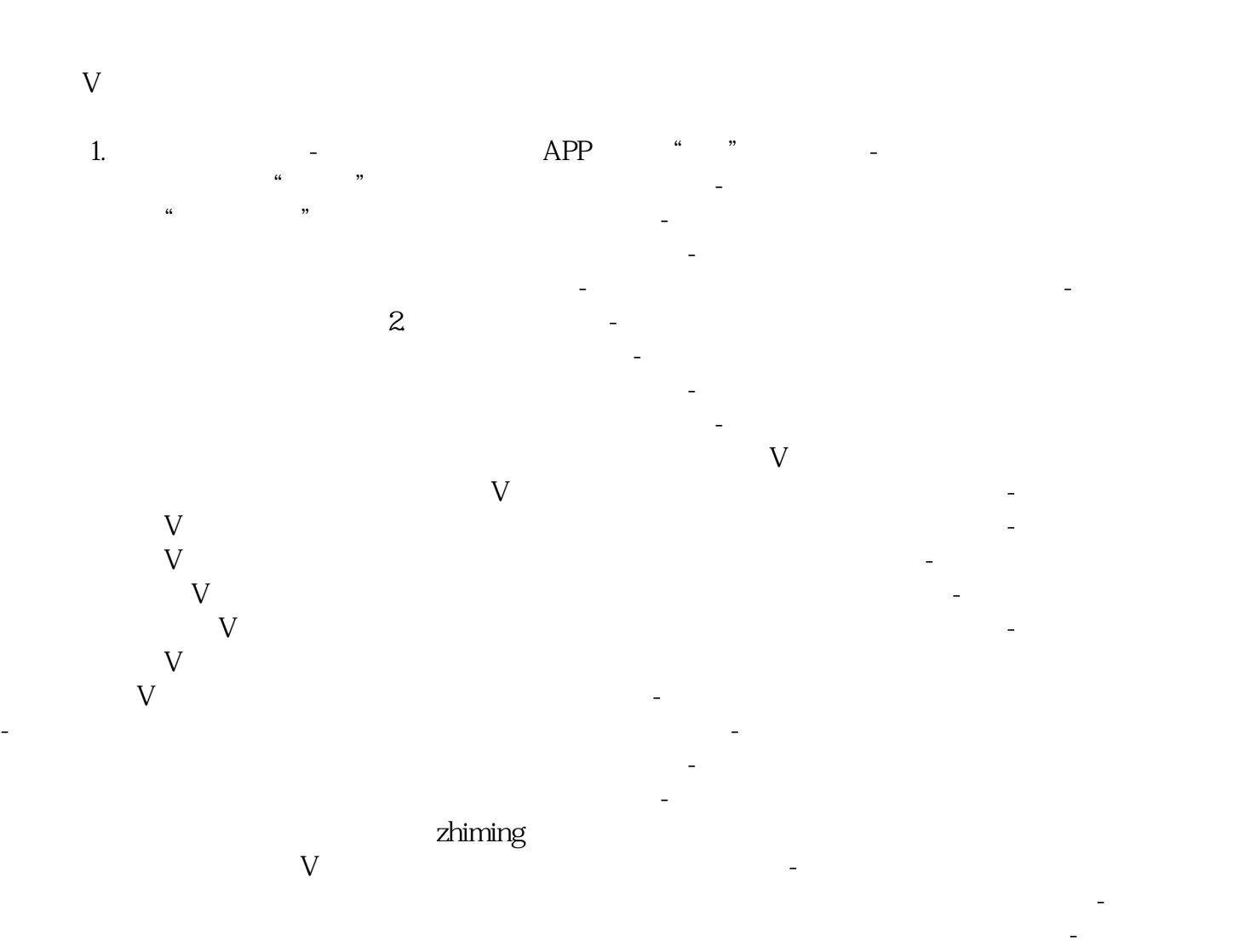

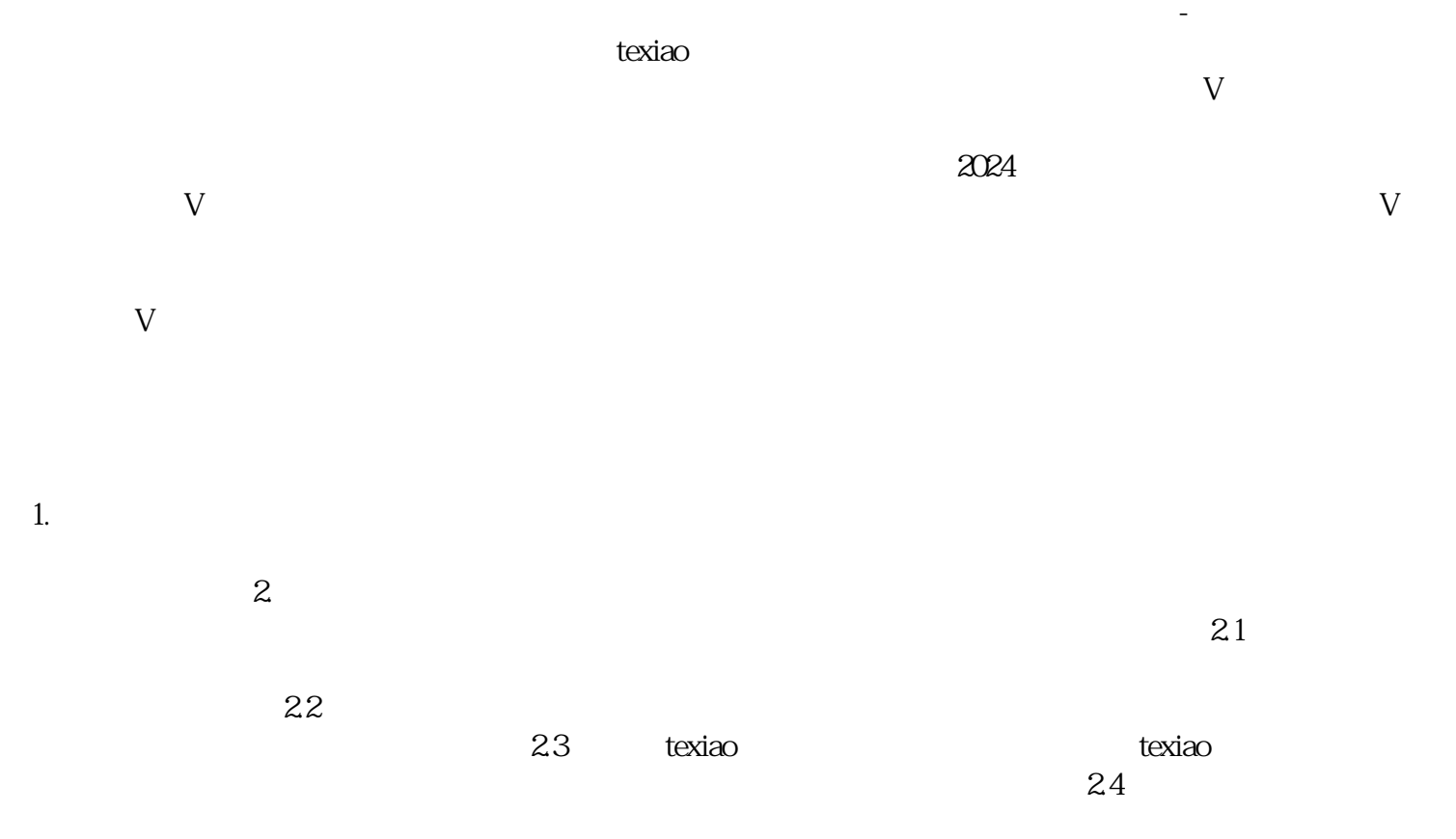

 $3.$